# **Evidência de Testes**

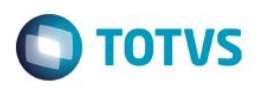

# **Evidência de Testes**

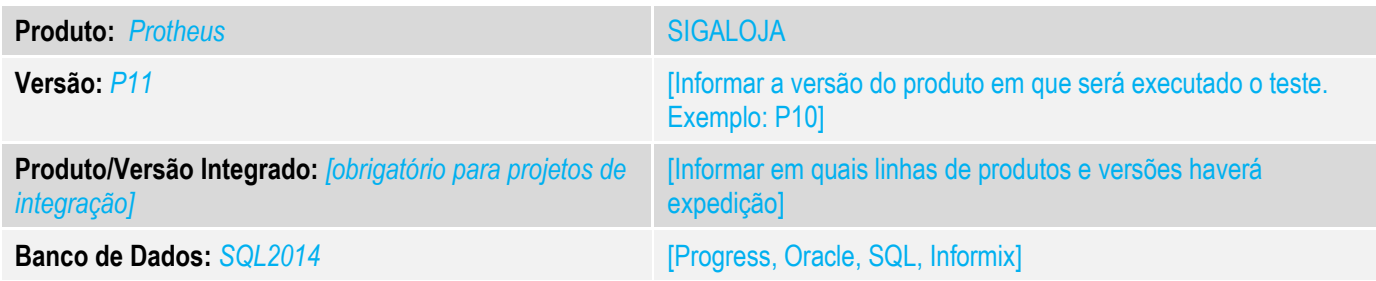

## **1. Evidência e sequência do passo a passo** *[obrigatório]*

## **Teste Unitário (Codificação)**

Situação: Ambiente Sigaloja Online , finalização da venda com Boleto. Cliente ao finalizar a venda, altera a condição de pagamento para 4 parcelas e altera a forma para Boleto.

Correção: Chamado TURQ67 – Acerto na gravação da venda, para que ao selecionar forma de pagamento Boleto, e utilizar, condição de pagamento configurada para mais de uma parcela, que sejam gravados os títulos sem erro de chave duplicada.

Fontes Alterados: LOJXFUNC.

#### **Pré-Requisitos:**

#### *1.1Venda Assistida*

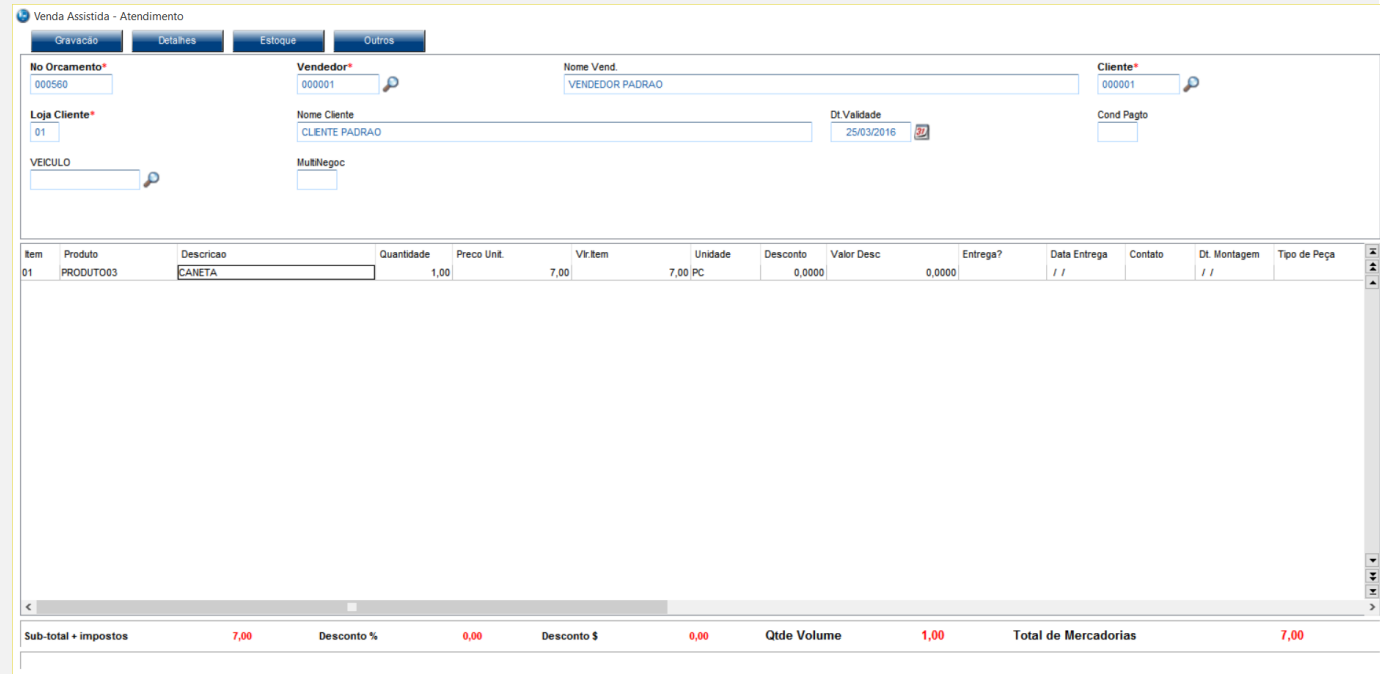

# **Evidência de Testes**

Fechar Ações re

# *1.2 Altero condição de pagamento, em 4 vezes*

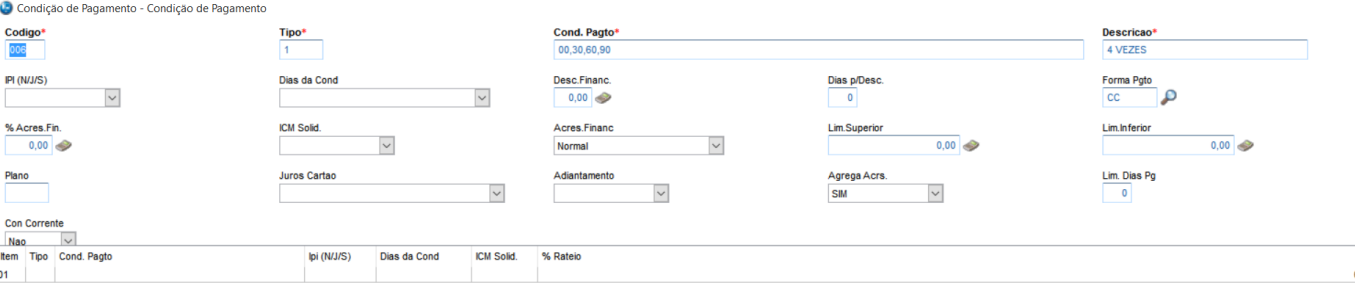

*1.3 Altero forma de pagamento de todas as parcelas para Boleto*

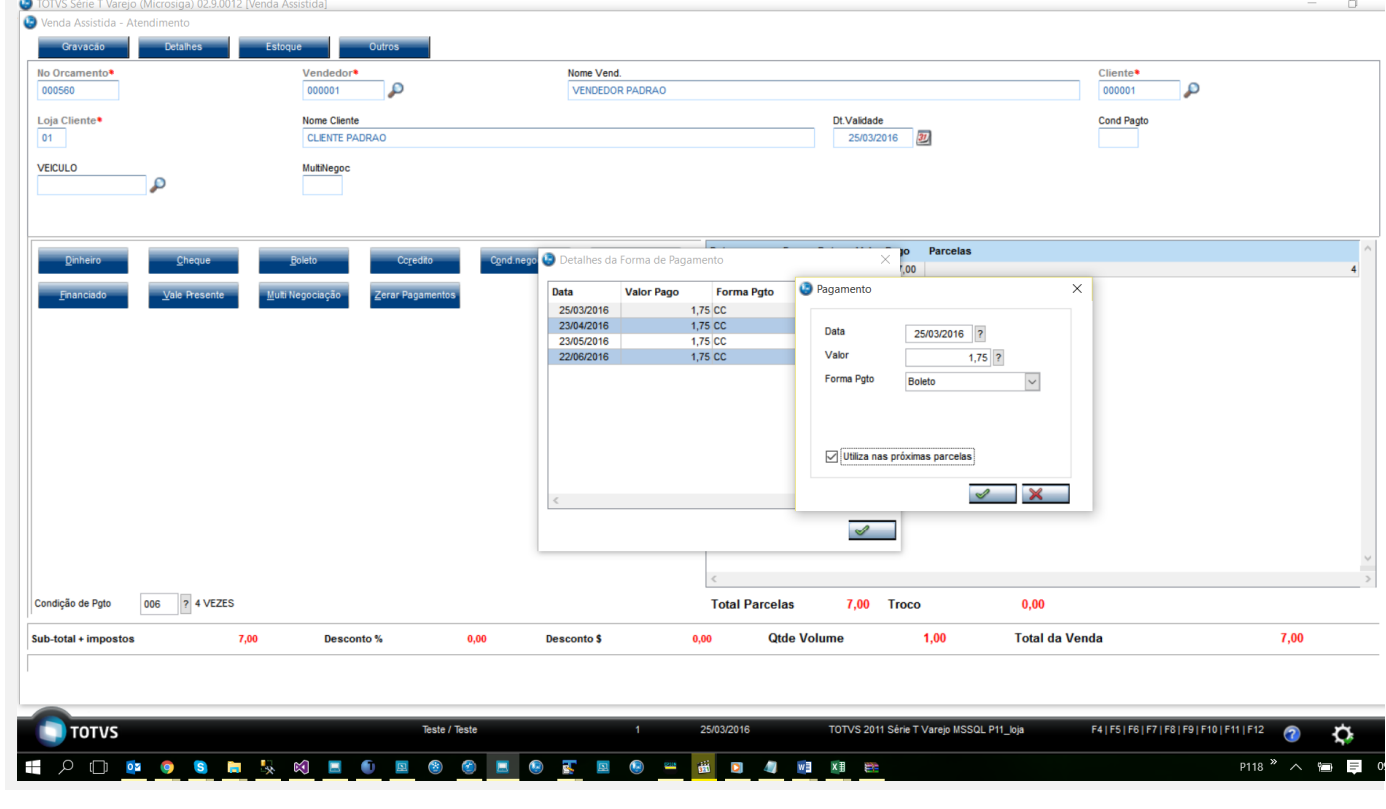

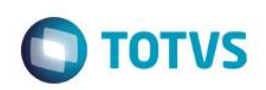

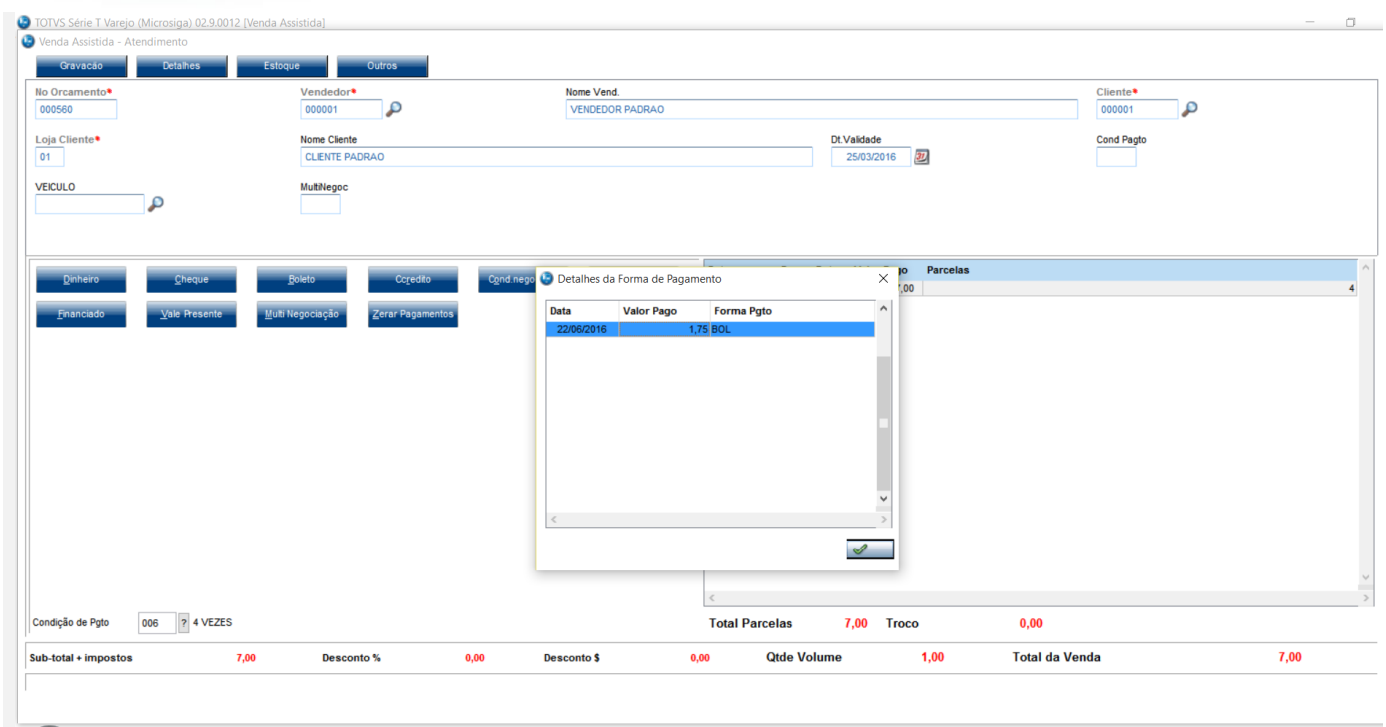

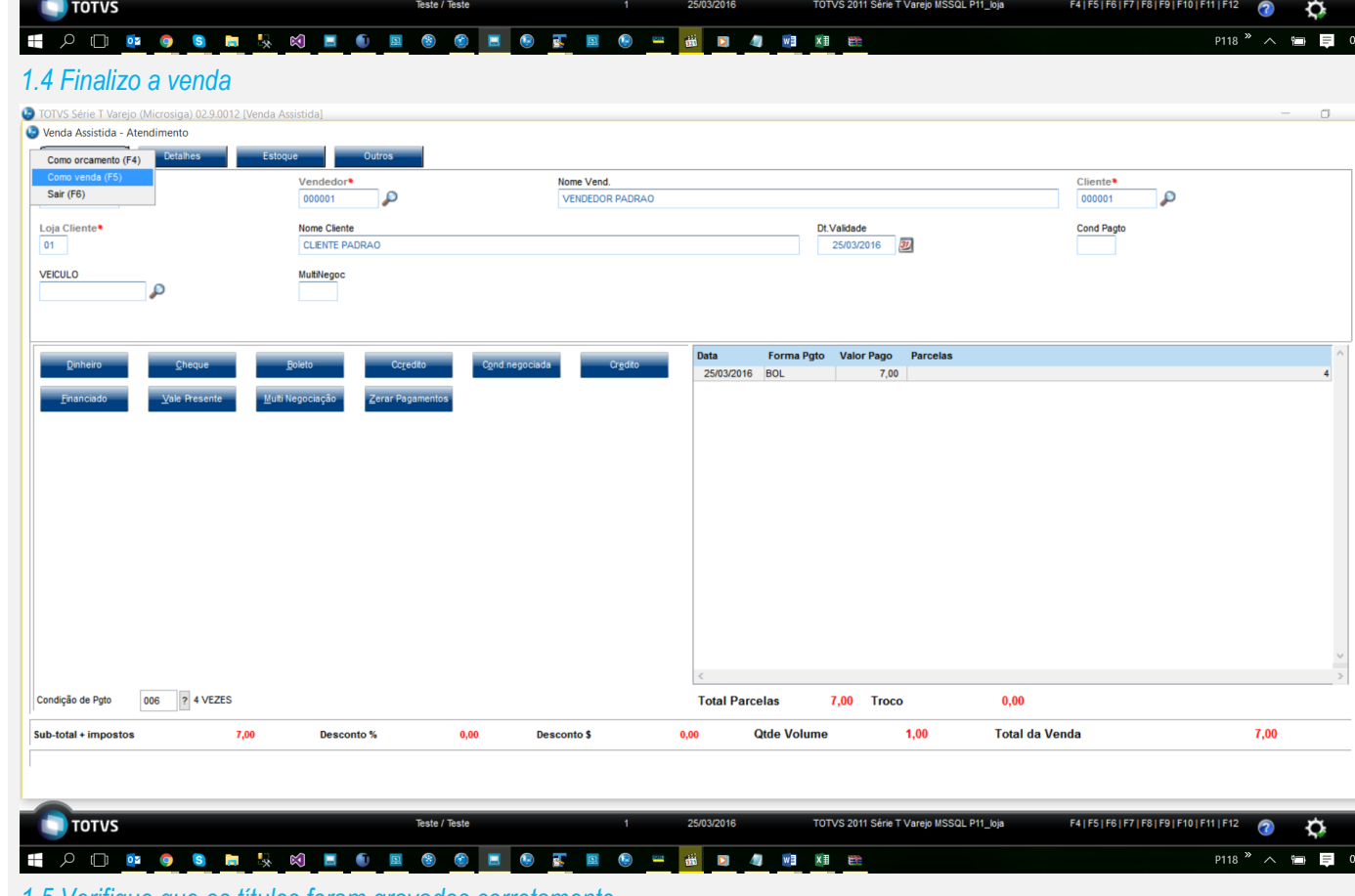

# **Evidência de Testes**

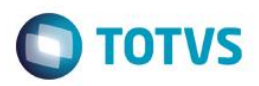

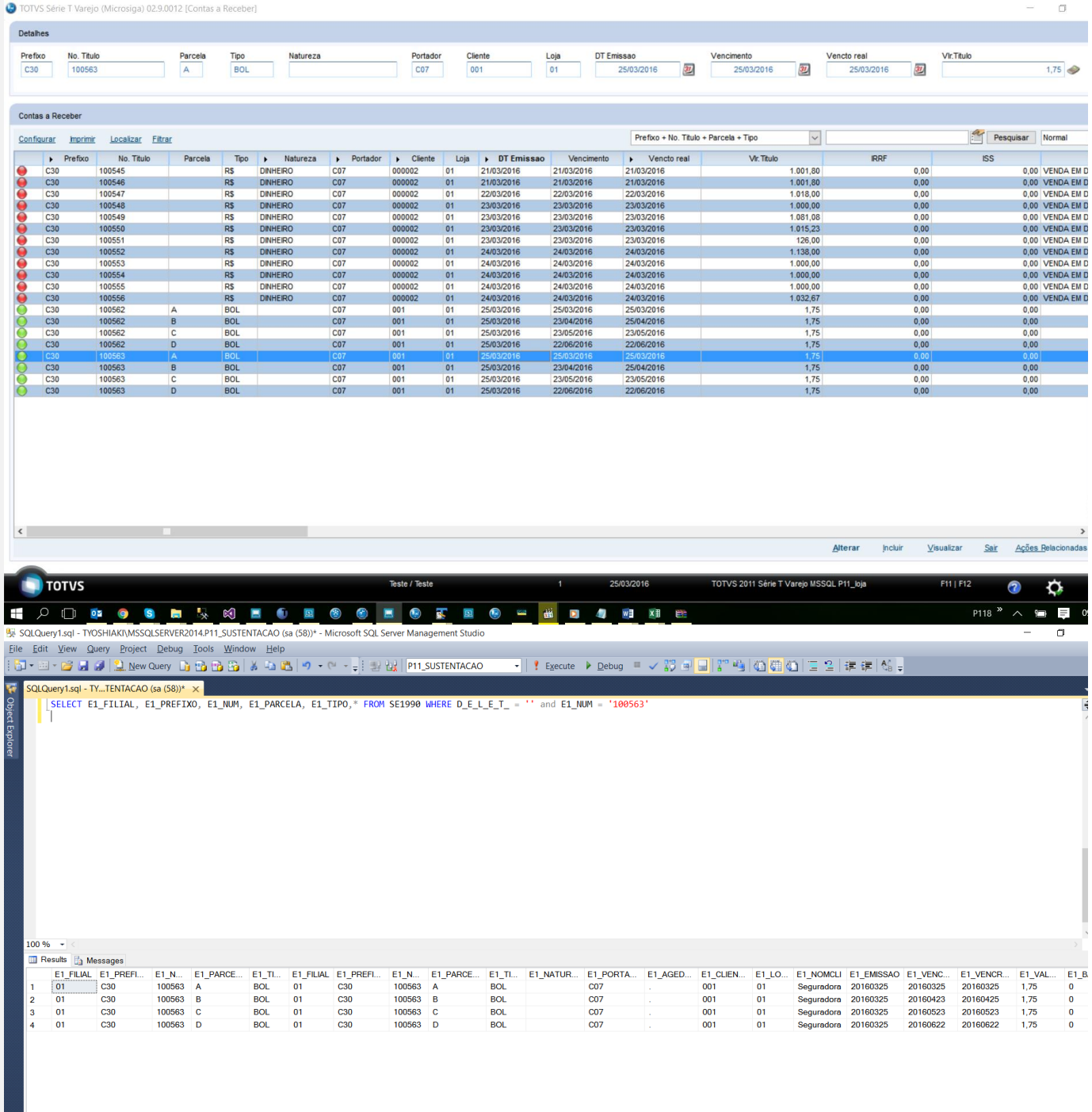

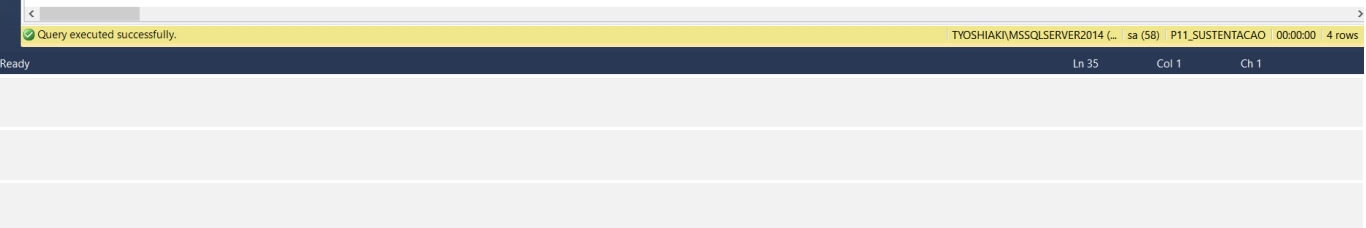

**Teste Automatizado (Central de Automação)** *[Opcional]*

# Este documento é de propriedade da TOTVS. Todos os direitos reservados. ©

# **Evidência de Testes**

**O** TOTVS

[Informar as suítes executadas e descrever os resultados atingidos]

**Dicionário de Dados (Codificação)** *[Opcional]*

[O objetivo é incluir o print-screen da tela do dicionário de dados atualizado quando necessário.]

## 4. **Outras Evidências** *[Opcional]*

O objetivo é indicar para a equipe de Testes que a informação criada deve ser validada, como por exemplo, publicação de ponto de entrada, etc.